### **BAZE DE DATE - 4**

### **Autor Carti**

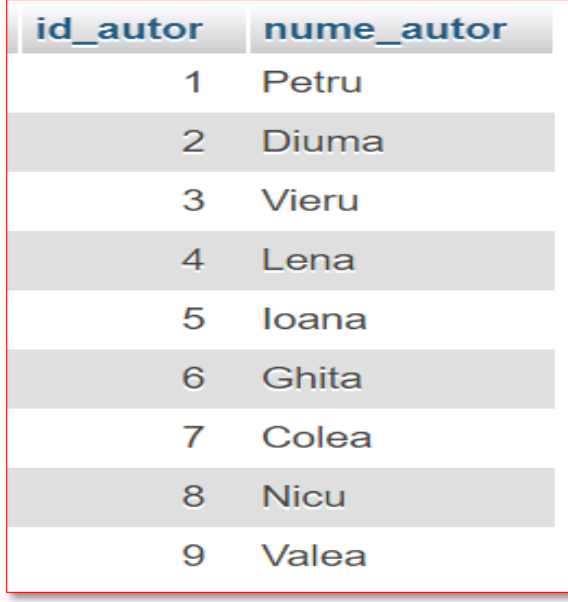

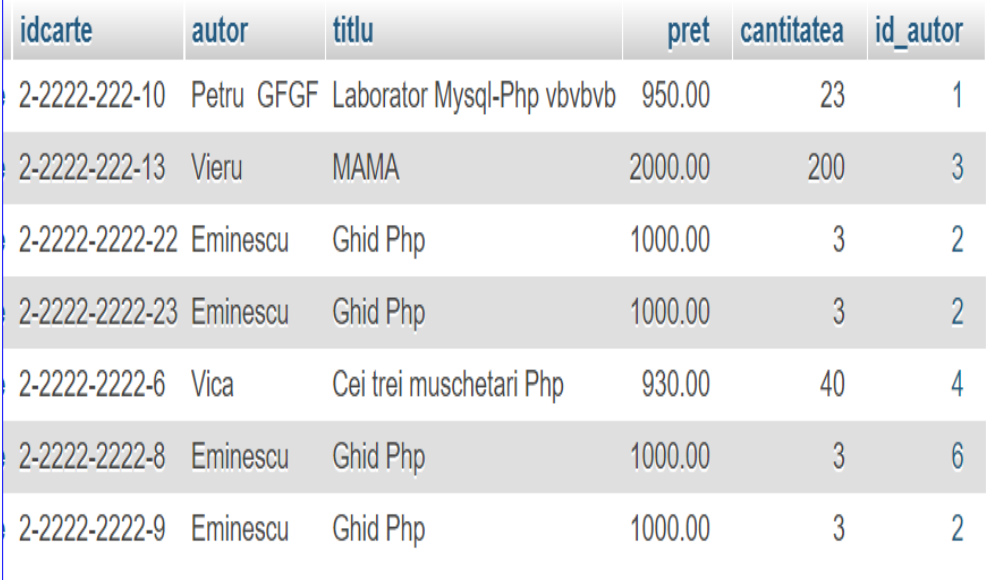

# **Limbajul SQL**

# **Limbajul SQL**

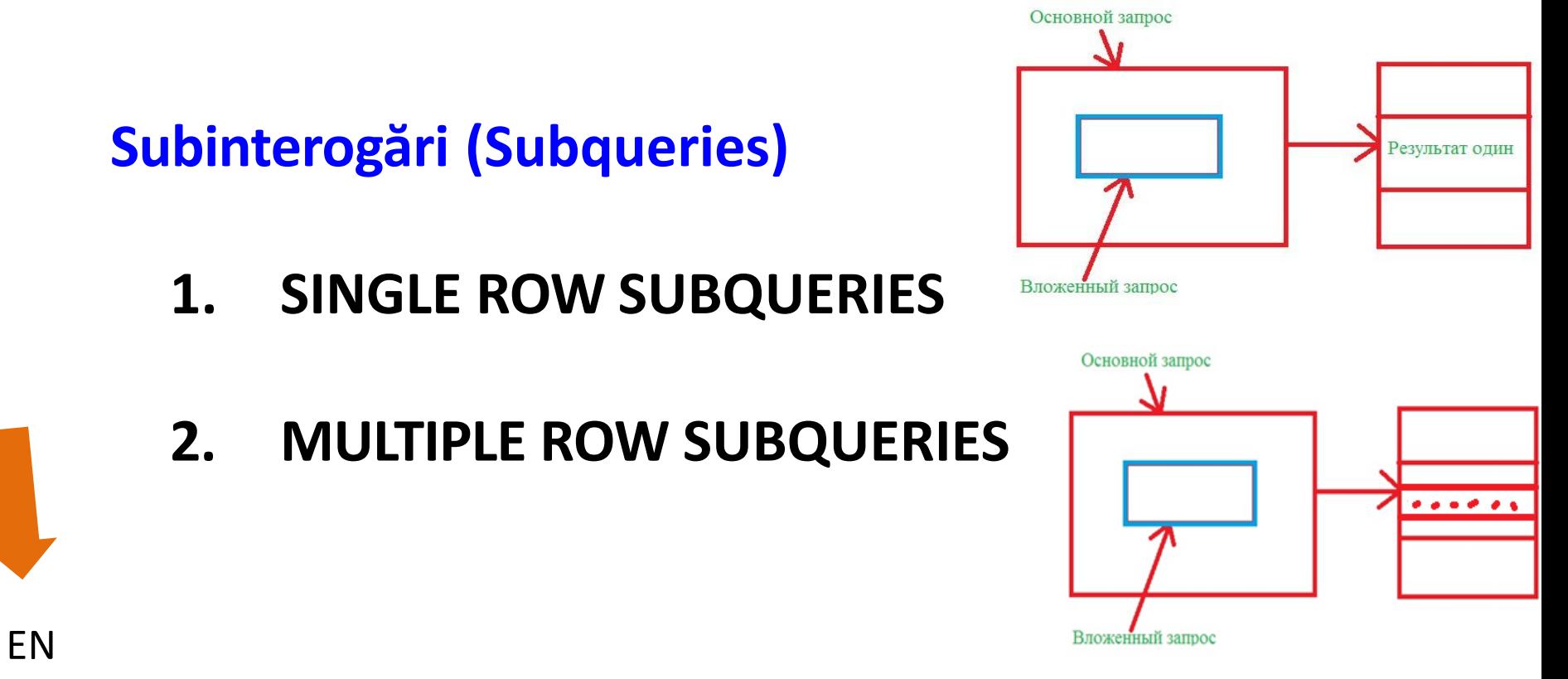

<https://www.w3resource.com/sql/subqueries/understanding-sql-subqueries.php> RU

<https://www.internet-technologies.ru/articles/podzaprosy-sql.html>

11/9/2021 3

În **SQL**, subinterogările ne permit să aflăm **o informaţie care ne este necesară pentru a obţine informaţia** *pe care o vrem*.

**≻O subinterogare (subquery)** este o instructiune **SELECT** care este inclusă în clauza unei alte instrucţiuni **SELECT**.

- Subinterogarea poate fi plasata în una din următoarele clauze:
	- **1. WHERE**
	- **2. HAVING**
	- **3. FROM**

**Subinterogarea** se execută prima dată, iar rezultatul este folosit pentru obţinerea rezultatului de către interogarea principală (**outer query**).

**Sintaxa generală:**

**SELECT** select\_list **FROM** table **WHERE** expression operator (**SELECT** select\_list **FROM** table);

- **Reguli de folosire a subinterogarilor**
- **≻O subinterogare** se pune între paranteze rotunde
- **≻O subinterogare** este plasata în partea dreaptă a unei condiții de comparare
- Interogarea exterioară şi **subinterogarea**-ul pot prelua date din tabele diferite

- Într-o instrucţiune **SELECT** se poate folosi o singură clauză **ORDER BY** şi, dacă se foloseşte, trebuie să fie ultima clauza a interogării principale.
- O subinterogare nu poate avea propria clauză **ORDER BY**.
- Singura limită a numărului de interogări este dimensiunea buffer-ului folosit de interogare.
- ≻Dacă subinterogarea returnează null sau nu returneaza nici o linie, atunci interogarea exterioară nu va returna nimic.

Sunt două tipuri de subinterogări(subqueries):

- 1) **single-row subqueries**  care folosesc operatorii singlerow: **>, =, >=, <, <=** şi dau ca rezultat o singură linie.
- 2) **multiple-row subqueries**  care folosesc operatorii multiple-row: **IN, ANY, ALL** şi dau ca rezultat mai multe linii.

### **Limbajul SQL**

**SUBQUERIES (Subinterogări)**

- **1. SINGLE ROW SUBQUERIES**
- **2. MULTIPLE ROW SUBQUERIES**

### **Single row-subquery**

### **SELECT** prenume **FROM** angajati **WHERE** salariu **>**

Aflati prenumele angajatilor care au salariul mai mare decat angajatul care se numeste Costica.

( **SELECT** salariu **FROM** angajati **WHERE** prenume='Costica' );

Subcereri din mai multe tabele

- Subcererile (subinterogările) nu sunt limitate la o singură interogare (cerere).
- Aşa cum se poate observa în exemplul următor, pot fi mai mult de o singură interogare.
- De asemenea se pot face interogări din tabele diferite.

Exemplul urmator afiseaza angajatii a caror functie este acelasi cu cel al angajatului cu numarul 7369 si a caror salariu este mai mare decat cel al angajatului 7875.

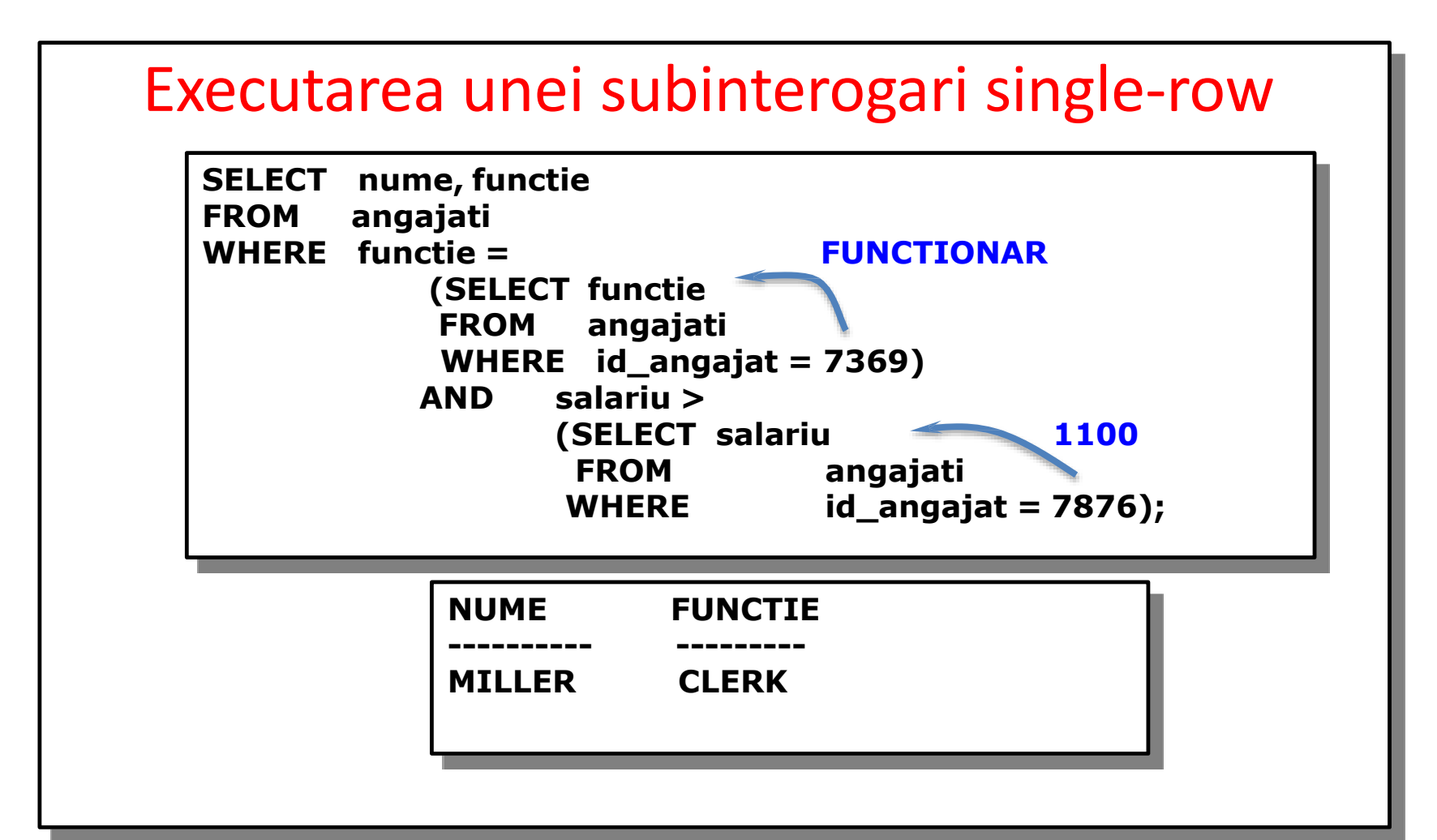

- Exemplul este format din 3 blocuri de cereri:
	- o cerere exterioara
	- doua cereri interne
- Blocurile de cereri interne sunt primele executate, producand rezultatele cererii: FUNCTIONAR (CLERK), respectiv 1100.
- Blocul exterior de cereri este apoi procesat si foloseste valorile returnate de catre cererile interne pentru a finaliza propriile conditii de cautare.
- SQL este denumita o *subinterogare single-row*. • Ambele cereri interne returneaza valori singulare (FUNCTIONAR si 1100), astfel ca aceasta instructiune

**SELECT** nume, id functie, salariu, id\_dept **FROM** angajati **WHERE** id\_functie **=**

> (**SELECT** id\_functie **FROM** angajati **WHERE** id\_angajat=141)

**AND** id\_dept **=**

(**SELECT** id\_dept **FROM** departamente **WHERE** id locatie=1500);

Se pot folosi funcţiile de grup în subinterogări. *O funcţie de grup utilizată în subquery fără clauza* GROUP BY, *returnează o singură linie*.

**SELECT** nume, prenume, salariu **FROM** angajati **WHERE** salariu **<**

(**SELECT MAX**(salariu) **FROM** angajati);

- Subinterogările pot fi plasate şi în clauza **HAVING.**
- Deoarece clauza **HAVING** are întotdeauna o condiţie de grup, şi subinterogarea va avea aproape întotdeauna o condiţie de grup.

```
SELECT id dept, MIN(salariu)
FROM angajati
GROUP BY id dept
HAVING MIN(salariu) >
```
#### 11/9/2021 27 (**SELECT MIN**(salariu) **FROM** angajati **WHERE** id\_dept = 50);

#### **APLICAŢII**

- 1) Care este numele membrilor din personalul de la firma "COSTICA S.R.L.", al căror salariu este mai mare decât angajatul cu ID-ul 12?
- 2) Care dintre angajaţii Oracle au acelaşi id al departamentului ca şi cel corespunzător cu departamentul IT?

1) Care este numele membrilor din personalul de la firma "COSTICA S.R.L.", al căror salariu este mai mare decât angajatul cu ID-ul 12?

**SELECT** nume **FROM** angajati **WHERE** salariu **>**

> (**SELECT** salariu **FROM** angajati **WHERE** id  $angle = 12$ );

2) Care dintre angajatii Oracle au acelasi id al departamentului ca si cel corespunzator cu departamentul IT?

**SELECT** nume, prenume **FROM** angajati **WHERE** id\_dept **=** ( **SELECT** id\_dept **FROM** departamente

**WHERE** nume department = 'IT' );

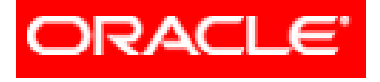

### *Limbajul SQL*

#### **5. SUBQUERIES (Subinterogări)**

#### **1. SINGLE ROW SUBQUERIES**

### **2. MULTIPLE ROW SUBQUERIES**

*Sunt acele subinterogări care dau ca rezultat mai multe valori.*

### Folosesc operatorii **multiple row**:

- **1. IN**
- **2. ANY**
- **3. ALL**

### Operatorul **NOT** poate fi folosit în combinaţie cu oricare dintre aceştia.

#### **1. Operatorul IN**

Operatorul **IN** este folosit dacă în interogarea exterioară clauza **WHERE** este folosită pentru a selecta acele valori care sunt egale cu una dintre valorile din lista returnată de subinterogare (inner query).

**SELECT** nume, salariu, id dept **FROM** angajati **WHERE** salariu **IN**

( **SELECT MIN**(salariu) **FROM** angajati **GROUP BY** id dept ); Funcţia de grup utilizată în subquery in care se afla clauza GROUP BY, returnează mai multe linii (inregistrari).

#### **2. Operatorul ANY**

**WHERE** producator = 'Ice T' ); Acest operator este folosit atunci când dorim ca interogarea exterioară să selecteze valori egale, mai mici sau mai mari decât cel puţin o valoare dintre cele extrase de subquery. **SELECT** titlu, producator **FROM** albume **WHERE** an < **ANY** ( **SELECT** an **FROM** albume

#### **3. Operatorul ALL**

Acest operator este folosit atunci când dorim ca interogarea exterioară să selecteze valori egale, mai mici sau mai mari decât toate valorile extrase de subquery. **SELECT** titlu, producator **FROM** albume **WHERE** an > **ALL** ( **SELECT** an **FROM** albume

**WHERE** producator = 'Ice T' );

#### **VALORI NULL**

Dacă una dintre valorile returnate de subinterogarea multiple row este null, dar celelalte valori nu sunt null, atunci:

- 1. Dacă sunt folosiţi operatorii **IN** sau **ANY**, interogarea exterioară (outer query) va returna liniile care se potrivesc cu valorile non-null.
- 2. Dacă este folosit operatorul **ALL**, interogarea exterioară (outer query) nu va returna nimic.

#### **Clauzele GROUP BY** şi **HAVING**

- Pot fi folosite cu subinterogările de tip multiple row.

**SELECT** id dept, **MIN**(salariu) **FROM** angajati **GROUP BY** id dept **HAVING MIN**(salariu) < **ANY** ( **SELECT** salariu **FROM** angajati **WHERE** id\_dept **IN** (10,20) );

#### **Clauzele GROUP BY** si **HAVING**

De asemenea, se poate folosi clauza **GROUP BY** intro subinterogare (inner query) **SELECT** id dept, **MIN**(salariu) **FROM** angajati **GROUP BY** id dept **HAVING MIN**(salariu) > **ALL** (**SELECT MIN**(salariu) **FROM** angajati **WHERE** id\_dept < 50 **GROUP BY** id dept);

#### **APLICATII**

1) Găsiţi numele pentru toţi angajaţii ale căror salarii sunt aceleaşi cu salariul minim din oricare (any) departament.

```
SELECT nume
FROM angajati
WHERE salariu = ANY
                  (SELECT MIN(salariu) 
                  FROM angajati 
                  GROUP BY id dept);
```
2) Scopul interogării următoare este de a afişa salariul minim pentru fiecare departament al cărui salariu minim este mai mic decât cel mai mic salariu al angajaţilor din departamentul 50. Oricum, subinterogarea nu se execută deoarece are 5 erori. Găsiţi erorile şi corectaţi-le.

**SELECT** id\_dept **FROM** angajati **WHERE MIN**(salariu) **HAVING MIN**(salariu) > **GROUP BY** id\_dept **SELECT MIN**(salariu) **WHERE** id\_dept < 50; **1 2 3 4 5**

Soluția corectă este următoarea:

**SELECT**  id\_dept, **MIN**(salariu) **FROM** angajati **GROUP BY** id dept **HAVING MIN**(salariu) <

(**SELECT MIN**(salariu) **FROM** angajati **WHERE** id  $dept = 50$ ;

#### Subcereri multilinie (multiple-row queries)

- Subcererile multilinie returneaza mai mult decat o linie.
- Cu astfel de subcereri trebuie folositi operatori multilinie care pot prelucra una sau mai multe valori.

Operatorii utilizati sunt:

- 1. IN egal cu oricare dintre membrii unei liste
- 2. ANY/SOME compara o valoare cu fiecare (vreo) valoare returnata de subcerere
- 3. ALL compara o valoare cu oricare (toate) din valorile returnate de subcerere

#### Exemplu IN

- Aflati angajatii care au salariul egal cu salariul cel mai mare din fiecare departament
- SELECT nume, id dept, salariu FROM angajati
- WHERE salariu **IN**

•(SELECT MAX(salariu) FROM angajati GROUP BY id dept)

 $\bullet$  Subcererea ofera salariile maxime din fiecare  $\bullet$  33 departament si prin cererea principala se afla angajatii

### Exemplu **ANY**

Aflati angajatii care au salariul mai mare decat vreun angajat al departamentului 20 si nu fac parte din acest departament.

SELECT nume, id\_dept, salariu FROM angajati WHERE salariu > ANY **( SELECT salariu FROM angajati WHERE id\_dept=20 ) AND id\_dept<>20**

• Operatorul **ANY** (sinonim operatorului SOME) compara o valoare cu fiecare valoare din cele returnate de subcerere.

Astfel,

**< ANY** inseamna mai mic decat maximul **ANY** inseamna mai mare decat minimul **= ANY** este echivalent cu **IN**

Exemplu ALL

Gasiti angajatii care au salariul mai mic decat oricare (toti) angajatii de la departamentul 5.

### **SELECT nume, id\_dept, salariu FROM angajati WHERE salariu < ALL ( SELECT salariu FROM angajati WHERE id\_dept=5 )**

**AND id\_dept<>5**

•Operatorul **ALL** din cererea principala compara o valoare cu oricare valoare returnata de subcerere.

Astfel:

- **> ALL** inseamna mai mare decat maximul
- **< ALL** inseamna mai mic decat minimul

Imbricarea subcererilor

Subcererile pot fi folosite si in interiorul altor subcereri.

Exemplu

Gasiti numele, functia, data angajarii si salariul angajatilor al caror salariu este superior celui mai mare salariu al vreunei persoane angajate dupa data de 05- JUN-1982

SELECT nume, functie, data\_ang, salariu FROM angajati WHERE salariu > **(SELECT MAX(salariu) FROM angajati WHERE data\_ang IN (SELECT data\_ang FROM angajati WHERE data\_ang>'05-JUN-1982'))**

Numarul maxim de imbricari pentru o subcerere este de 255.

#### Subcereri corelate

 *O subcerere corelata este o subcerere care se executa o data pentru fiecare linie considerata de cererea principala si care la executie foloseste o valoare dintro coloana din cererea exterioara.*

 Ea se poate identifica prin folosirea unei coloane a cererii exterioare in clauza operatorului cererii interioare.

#### Exemplu

Gasiti angajatii care au un salariu superior salariului mediu al departamentului lor.

### **SELECT nume, salariu, id\_dept FROM angajati A WHERE salariu > (SELECT AVG(salariu)**

**FROM angajati WHERE (id\_dept=A.id\_dept))**

**ORDER BY id\_dept**

### Valori de NULL intr-o subcerere

In cazul in care subcererea returneaza vreuna din valori NULL si cererea principala are operator NOT IN, atunci cererea principala nu va returna niciun rand.

Motivul este ca *o comparatie cu NULL conduce la un rezultat NULL*.

#### Exemplu

Gasiti angajatii care nu au subordonati.

**SELECT nume FROM angajati WHERE id\_angajat NOT IN ( SELECT manager FROM angajati );**

- Astfel ori de cate ori valoarea NULL face parte din raspunsurile subcererii nu trebuie folosit operatorul NOT IN.
- $\triangleright$  De fapt operatorul NOT IN este echivalent cu  $\triangleright$  ALL.
- Returnarea de valori NULL de catre subcerere nu prezinta nici o problema in cazul operatorului IN in cererea principala (in echivalent cu = ALL).

#### Exemplu

Gasiti angajatii care au subordonati.

**SELECT nume FROM angajati WHERE id\_angajat IN ( SELECT manager FROM angajati );** • In cazul utilizarii operatorului NOT IN in cererea principala trebuie avut grija sa se excluda valorile NULL din raspunsurile subcererii.

Exemplu

Gasiti angajatii care nu au subordonati.

SELECT nume FROM angajati WHERE id\_angajat NOT IN **( SELECT manager FROM angajati WHERE manager IS NOT NULL );**

### Sfaturi în utilizarea subinterogarilor

- 1. Includerea subinterogarilor în paranteze
- 2. Plasarea subinterogarilor în partea dreapta a operatorului de comparare
- 3. A nu se adauga clauza ORDER BY într-o subinterogare
- 4. Folosirea operatorilor single-row în subinterogari single-row
- 5. Folosirea operatorilor multiple-row în subinterogari multiple-row

### Concluzii

- 1. O subinterogare este o instructiune SELECT inclusa într-o clauza a altei instructiuni SQL.
- 2. Subinterogarile sunt folositoare atunci cînd interogarea se bazeaza pe criterii necunoscute.
- 3. Subinterogarile au urmatoarele caracteristici:
	- a) Pot transmite un rand de date instructiunii principale care contine un operator single-row, precum:  $=$ ,  $\langle$ ,  $\rangle$ ,  $>$ ,  $>$  =,  $\langle$  sau  $\langle$ =;
	- b) Pot transmite rînduri multiple de date instructiunii principale care contine un operator multiple-row, precum: IN, ANY sau ALL;
	- c) Sunt primele procesate de catre server-ul Oracle, iar clauzele WHERE si HAVING folosesc rezultatele;

13ds)380-110<sub>6</sub>t contine functii de graup Boath DATE

### Întrebări?